## **LACS Basics & Beyond SIG Internet – email – Beginners**

- **Multi-File Name Change**
- **Password Wisdom (?)- from Ric Edelman**
- **How the Statue of Liberty was Made…**
- **Break, then 2nd Hour**
	- Beginner / Novice Q & A, Tips
	- Meeting End Topics

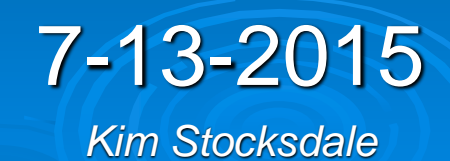

1

#### *File Rename+ Passwords+ Statue of*

#### **Rename Multiple Files… At Once!!**

 **N**ext time you have a group of pictures, folders, or documents with names like SAM\_211, SAM\_212, SAM\_213, and you want to rename them in a more uniform way, then….

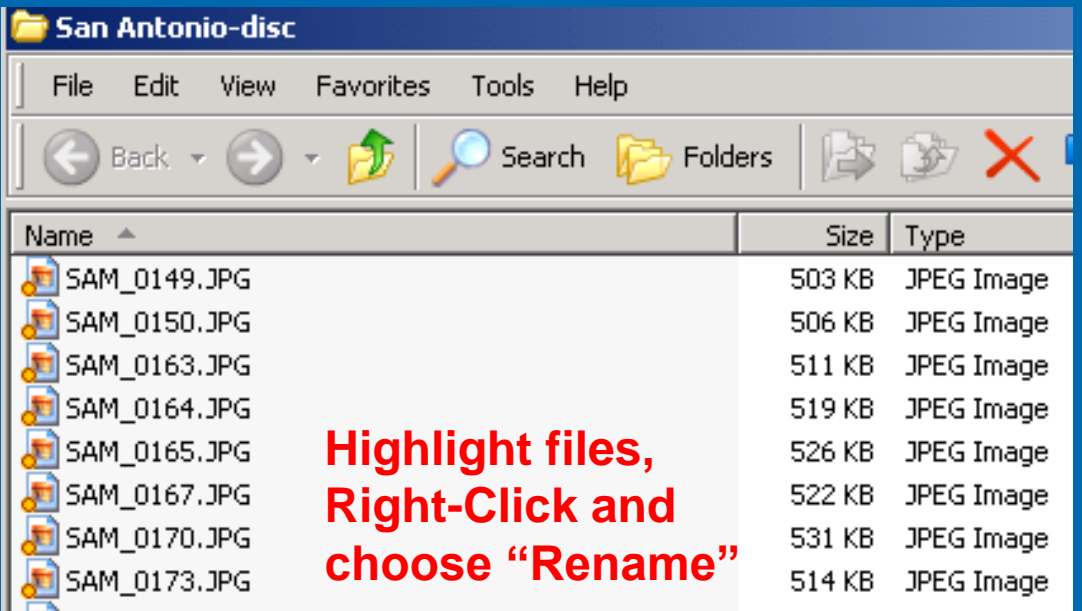

 Select the group of files you want to re-name. Right-click inside the selected group. Choose "Rename" and one of the files will be selected. Click in that file's name. ….

- Rename that file something that best describes your pictures. For example, if you have a group of pictures of a River, name it "River"
- Make sure not to click outside that file or all the files will "unselect"
- 2 Make sure not to change file extension; i.e. for photos, keep ".JPG"

**PAGE 16** 

USER FRIENDLY - THE LOS ANGELES COMPUTER SOCIETY NEWSLETTER

**MAY 2015** 

By Ric Edelman

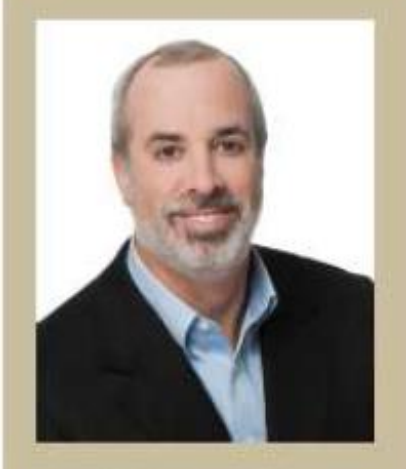

**Ric Edelman is chairman** and CEO of Edelman **Financial Services, a** registered investment advisor with 41 offices coast-to-coast; the firm manages \$14.4 billion for more than 26,000 individuals and families.<sup>1</sup> **Ric has three times** been ranked the #1 **Independent Financial** Advisor in the nation by Barron's."

#### **Too Many Passwords to Juggle?**

Get yourself a manager - an electronic one.

Thenever hackers break into a company's computer system - like the Russian hackers who recently stole 1.2 billion Internet user credentials - it's a reminder to change your passwords. Some security experts recommend changing them every six months whether you've been victimized or not.

To minimize your risks, don't use the same passwords for different accounts. But creating a different password for every site and service and then changing them regularly can be a nuisance. How will you remember all your passwords? No wonder so many people write them down - which defeats the purpose!

You can solve the problem by getting a password manager program. A quick Some password managers, such as Dashlane, keep track of not only passwords, but also credit card numbers and user IDs - and can do so for computers, phones and tablets.

Could a hacker somehow get your master password? It's unlikely: They would have to install malware on your computer that tracks your keystrokes. Even if they succeeded in doing that, some password managers don't reveal or unlock your passwords without first having you enter an ever-changing code they send to your phone. Such a two-step authentication process is currently offered only by Dashlane and LastPass, but other manager programs are working on it.

Note that adding just one capital letter and one special character changes the time needed to hack an eight-character password from 2.4 days to 2.1 centuries. Now you know *Article by Ric Edelman, Financial Advisor, about passwords*

To minimize your risks, don't use the same passwords for different accounts. How will you remember all your passwords? No wonder so many people write them down - which defeats the purpose!

*How to Remember all your passwords?*

4

#### **How Do Hackers Steal Passwords?**

- **You hand it over Voluntarily (Phishing) EBank employee calling for your password**
- **You Hand it Over Unknowingly**
	- **You think you are on a website, but you mistype that website by one character**
- Mass Theft of Password Files from Institution (Target, EBAY)
- **Find the paper / document you record passwords on**
- **Brute Force**
- **Eavesdropping**
	- Keystroke Logger Hardware or software
	- Public WiFi Monitoring

You can solve the problem by getting a password manager program.

Electronic password managers protect your stored passwords behind a master password that only you know. Most of them take the additional security step of never sending that master password over the Internet.

*Ric's solution for remembering Passwords: Store passwords in an online "safe" with a single master password to open.*

#### LastPass \*\*\*\*\*

**FEATURES HOW IT WORKS** 

# Simplify Your Life.

LastPass remembers your passwords so that you can focus on the more important things in life.

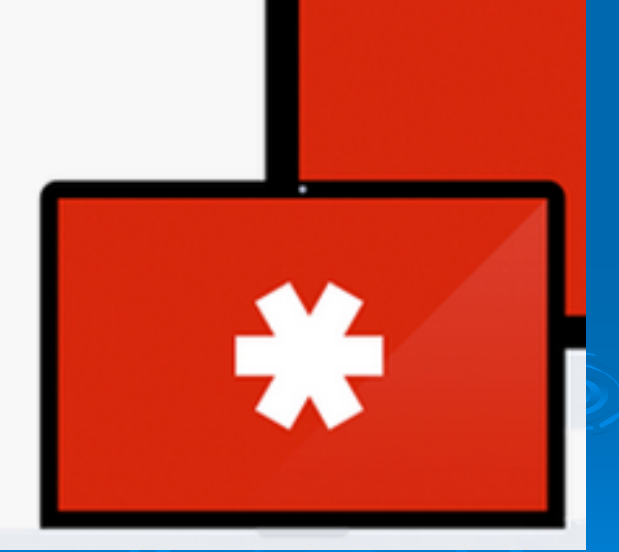

**Download Free** 

7 *"LastPass.com" is an online password "safe" with a single master password used to open your safe.*

Could a hacker somehow get your master password? It's unlikely: They would have to install malware on your computer that tracks your keystrokes. Even if they succeeded in doing that, some password managers don't reveal or unlock your passwords without first having you enter an ever-changing code they send to your phone.

*Your online safe can be broken into if a hacker installs malware on your PC that tracks your keystrokes.*

#### Strength of passwords

In addition to protecting your passwords, some programs tell you how strong your passwords are so that you can create better ones. Password strength depends largely on the length and complexity of the words you choose. Here's how long it would probably take a hacker to guess your password:

If your password uses only lowercase letters and numbers:

Three characters

Four characters

It will take a hacker this long to crack it:

0.02 seconds

0.46 seconds

*A hacker can crack a three character password in 0.02 seconds… True??*

*A three character password where each character consists of lower case letters (26 possible) or numbers (10 possible) would have the following different possible passwords:*

#### *36<sup>3</sup> = 46,600 possible passwords*

*Will your bank let a hacker try 46,600 password combinations in 0.02 seconds?*

*Answer: No, the bank won't let a hacker try more than 4 passwords before locking the account. And even 4 passwords will take much longer than 0.02 seconds to try.*

### **Create Strong Passwords – Use Childhood Memories**

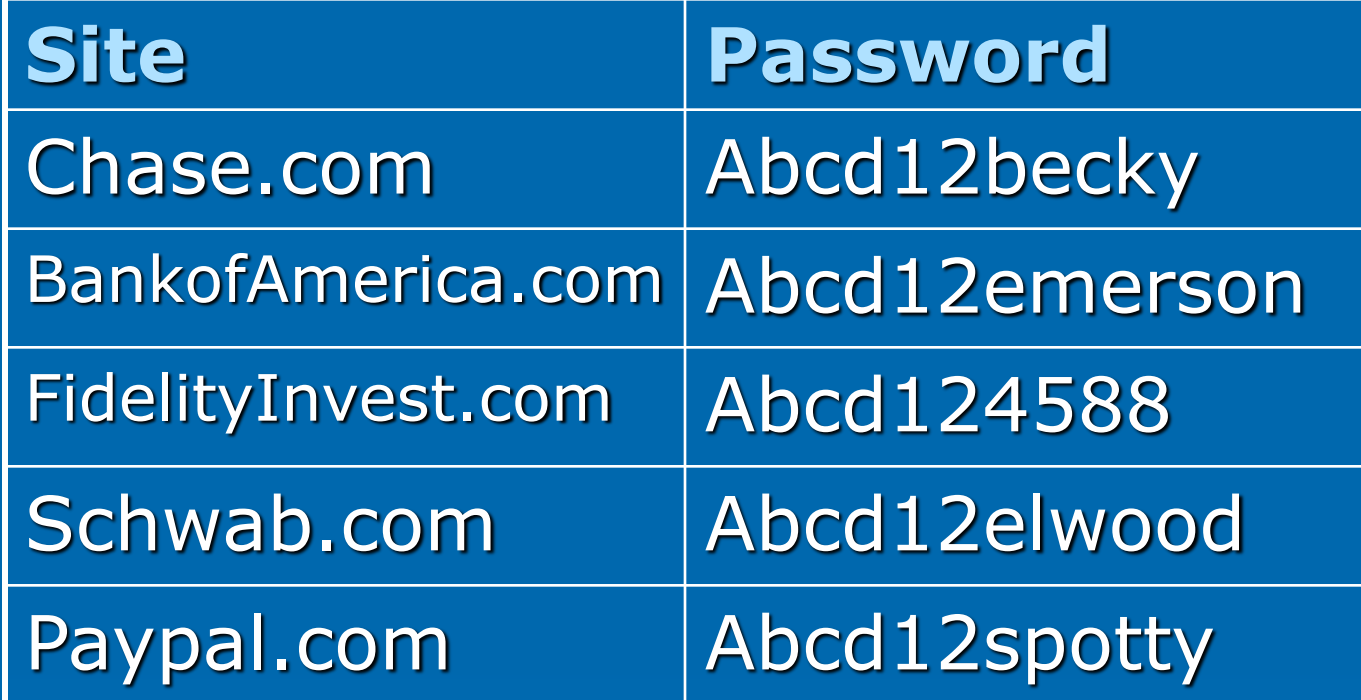

*"becky" is Uncle Emery's eldest daughter "emerson" is the street Harry and Paul lived on "4588" is Martha's street address "elwood" is Billy's dad "spotty" is Oliver's dog's name*

11

#### **Strong Passwords Using Childhood Memories**

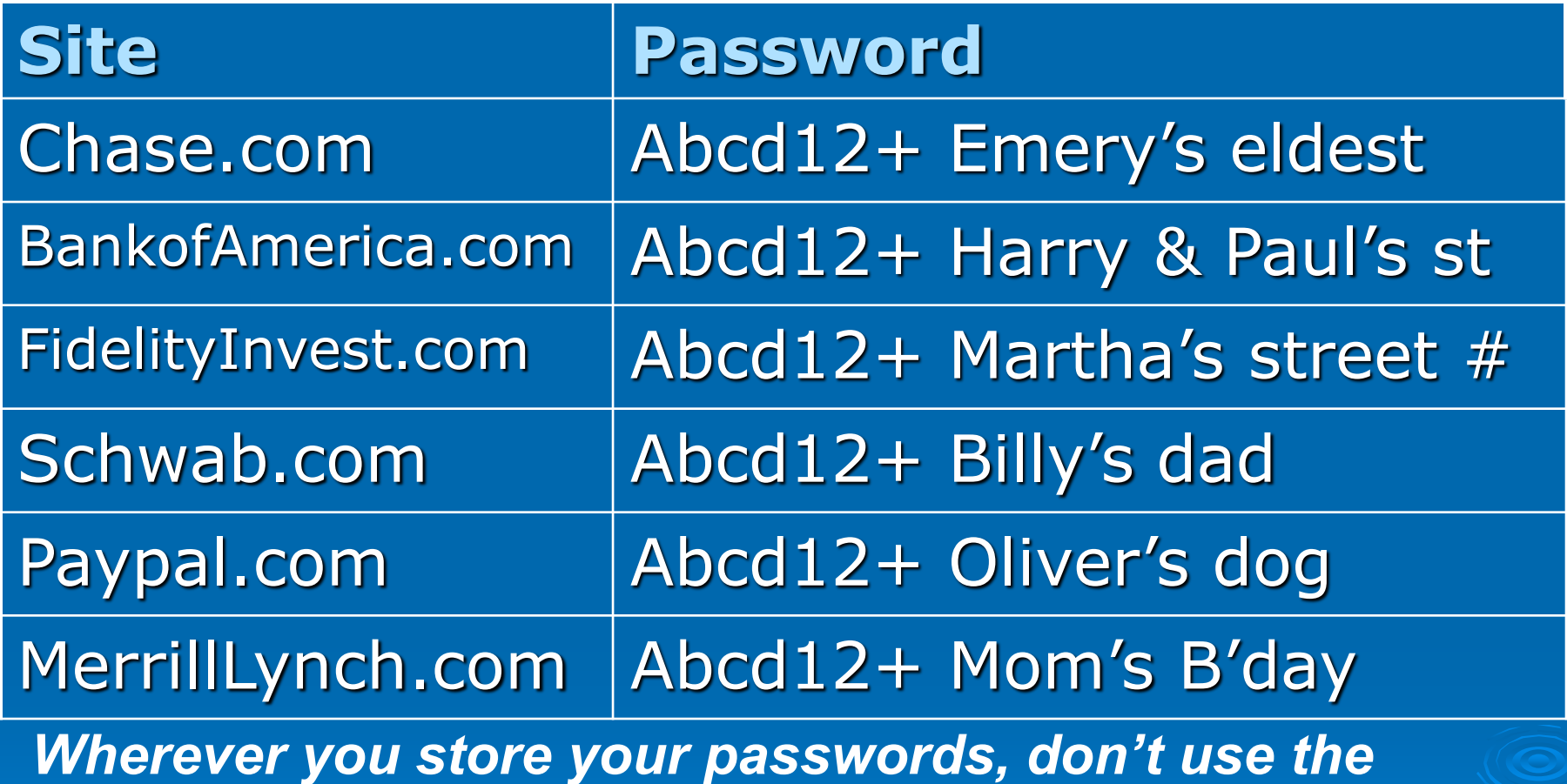

*actual name, write the hint "Emery's eldest."*

12 *Suggest: add a "juicy" website that does not exist (i.e. you*  don't actually have a Merrill Lynch account, it is there to foil *a hacker with a seemingly easy password to crack.)*

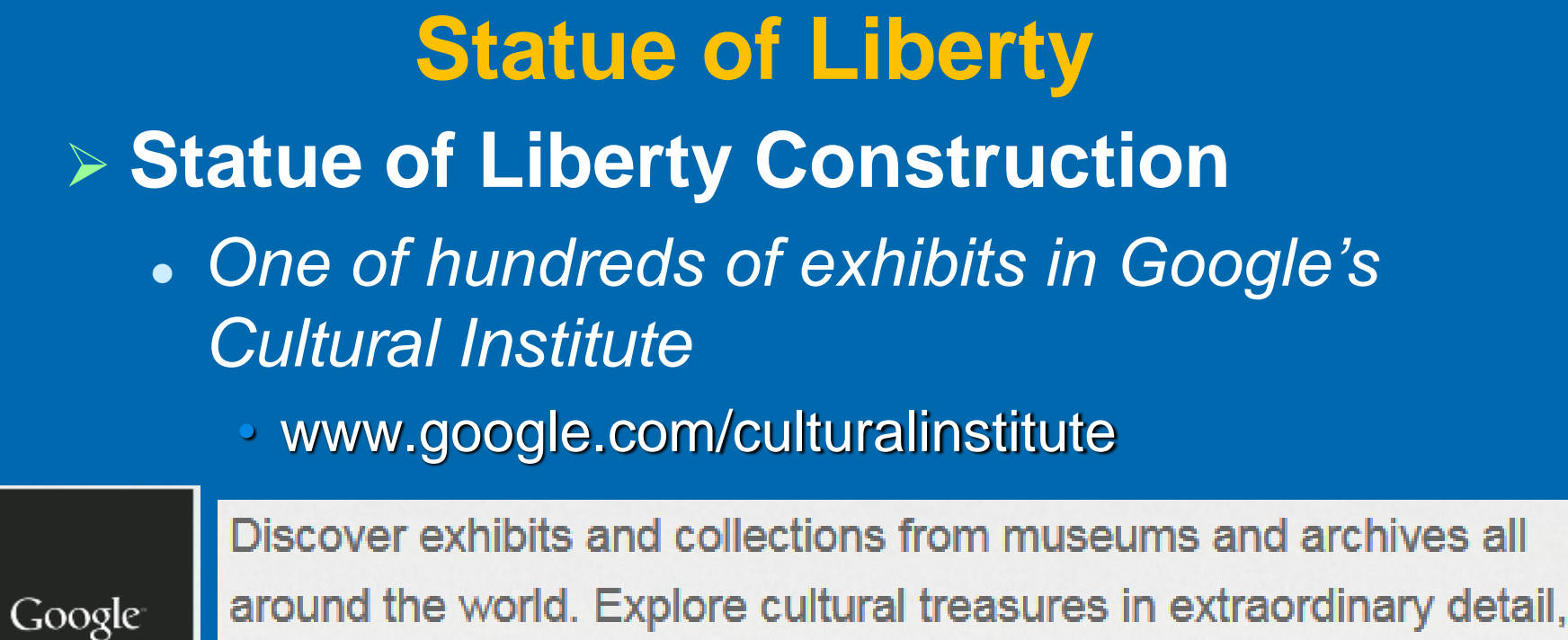

CULTURALI from hidden gems to masterpieces.

## **World Wonders**

World Wonders brings modern and ancient world heritage sites online using Street View and other Google technologies.

# **Historic Moments**

Explore online exhibitions detailing the stories behind significant moments in human histor

#### **Statue of Liberty**

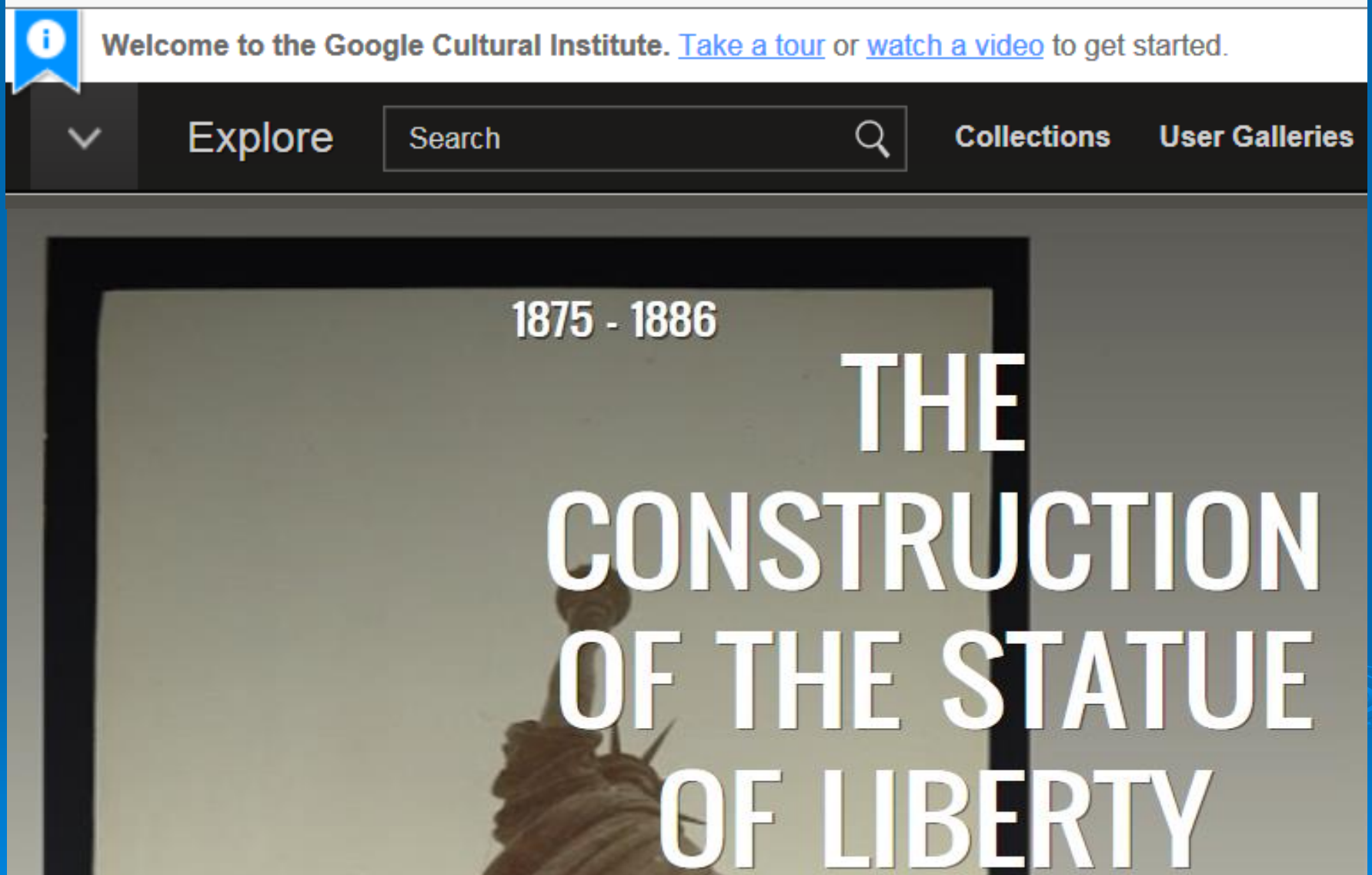

14 Statue of Liberty: https://www.google.com/culturalinstitute/exhibit/the-construction-of-thestatue-of-liberty/QRWHcXMU